#### **ЗАДАНИЯ ЗАКЛЮЧИТЕЛЬНОГО ЭТАПА ОЛИМПИАДЫ «Я – БАКАЛАВР» ДОНСКОГО ГОСУДАРСТВЕННОГО ТЕХНИЧЕСКОГО УНИВЕРСИТЕТА ДЛЯ ОБУЧАЮЩИХСЯ 8-11 КЛАССОВ 2022/2023 учебный год**

### **ИНФОРМАТИКА**

# **КЛАСС 8**

### **Задание 1 «Исполнитель алгоритма»**

Автомат получает на вход одно трёхзначное или четырёхзначное десятичное число. По полученному числу строится новое десятичное число по следующим правилам:

1) если число трёхзначное, то удваивается его первая цифра (вместо первой цифры записывается её удвоенное значение), если четырёхзначное, то вместо последней цифры записывается 1;

2) в полученном числе каждая цифра заменяется на предыдущую (1 заменяется на  $0, 2$  — на 1 и т. д.), а 0 заменяется на 9.

Незначащие нули в полученном числе отбрасываются. Получившееся таким образом число является результатом работы автомата.

Определите, сколько из приведённых ниже чисел может получиться в результате работы автомата.

159 261 1916 1120 820 105 5100 9410

В ответе запишите только количество чисел.

## **Задание 2 «Системы счисления»**

Определите количество натуральных чисел, удовлетворяющих неравенству:  $11010111<sub>2</sub> < x < DB_{16}$ .

## **Задание 3 «MS Excel»**

Коле нужно с помощью электронных таблиц построить таблицу двузначных чисел от 60 до 99. Для этого сначала в диапазоне В1:К1 он записал числа от 0 до 9, и в диапазоне А2:А5 он записал числа от 6 до 9. Затем в ячейку В2 записал формулу двузначного числа (А2 – число десятков; В1 – число единиц), после чего скопировал её во все ячейки диапазона B2:К5. В итоге получил таблицу двузначных чисел. На рисунке ниже представлен фрагмент этой таблицы.

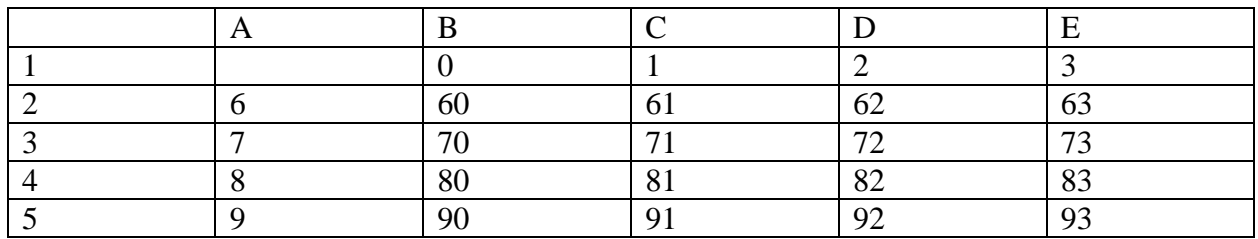

Какая формула была записана в ячейке В2?

## **Задание 4 «Вычисления»**

Напишите программу для решения примера. Предусмотрите проверку деления на ноль. Все необходимые переменные пользователь вводит через консоль. Запись |пример| означает «взять по модулю», т.е. если значение получится отрицательным, необходимо сменить знак с минуса на плюс.

 $|(a2/b2 + c2*a2)/(a+b+c*(k-a/b3)) + c + (k/b - k/a)*c|$ 

Формат входных данных

На вход программе подаются произвольные значения  $a,b,c,k$  в диапазоне от 1 до 50.

Формат выходных данных

На выходе в консоль должен выводится результат вычисления по формуле.

## **Задание 5 «Особое сравнение»**

В свободно от занятий время Василий решает задачки для подготовки к сдаче итогового экзамена по Информатике. Одна из задач заключается в том, что нужно сравнивать два числа особым образом. Число считается большим в особом смысле, если у него больше сумма цифр в десятичной записи. Таким образом, для двух чисел большим в особом сравнении считается число с большей суммой цифр.

Напишите программу, которая сравнивает два числа *особым* образом и выводит наибольшее.

### **Формат входных данных**

На вход программе подается два числа *k* и *n* (0 ≤ *k*, *n* ≤ 10<sup>18</sup>).

### **Формат выходных данных**

Выходной файл должен содержать большее в *особом* смысле число. Если оба числа имеют одинаковую сумму цифр, то выведите число, которое больше в *обычном* смысле.

### **Примеры**

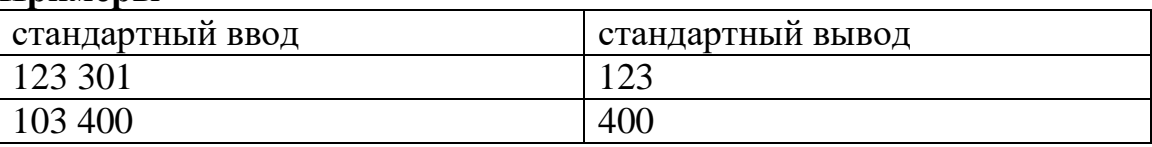

## **Задание 6 «Списки»**

Дан произвольный список, содержащий только числа **[10,4,56,8,3,1007]**

1. Выведите результат сложения всех чисел больше 10.

- 2. Выведите результат сложения всех чисел от 1 до 10.
- 3. Выведите результат умножения всех чисел меньше 10.
- 4. Выведите результат умножения всех чисел меньше 10.

#### **ЗАДАНИЯ ЗАКЛЮЧИТЕЛЬНОГО ЭТАПА ОЛИМПИАДЫ «Я – БАКАЛАВР» ДОНСКОГО ГОСУДАРСТВЕННОГО ТЕХНИЧЕСКОГО УНИВЕРСИТЕТА ДЛЯ ОБУЧАЮЩИХСЯ 8-11 КЛАССОВ 2022/2023 учебный год**

### **ИНФОРМАТИКА**

## **КЛАСС 9**

### **Задание 1 «Исполнитель алгоритма»**

Некоторый алгоритм из одной цепочки цифр получает новую цепочку следующим образом.

Сначала вычисляется длина исходной цепочки, и если она нечётна, то удаляется цифра, расположенная посередине, если чётна, то к исходной цепочке слева приписывается цифра 7.

В полученной строке каждая цифра заменяется на предыдущую (1 заменяется на 0, 2 — на 1 и т. д., а 0 заменяется на 9). Получившаяся таким образом цепочка является результатом работы алгоритма.

Дана цепочка символов 9523. Какая цепочка символов получится, если к данной цепочке применить описанный алгоритм **дважды** (то есть применить алгоритм к данной цепочке, а затем к результату вновь применить алгоритм)?

## **Задание 2 «Системы счисления»**

Укажите наименьшее основание системы счисления, в которой запись десятичного числа 30 имеет ровно три значащих разряда.

## **Задание 3 «MS Excel»**

Оле нужно с помощью электронных таблиц построить таблицу двузначных чисел от 10 до 49. Для этого сначала в диапазоне В1:К1 он записал числа от 0 до 9, и в диапазоне А2:А5 он записал числа от 1 до 4. Затем в ячейку В2 записал формулу двузначного числа (А2 – число десятков; В1 – число единиц), после чего скопировал её во все ячейки диапазона B2:К5. В итоге получил таблицу двузначных чисел. На рисунке ниже представлен фрагмент этой таблицы.

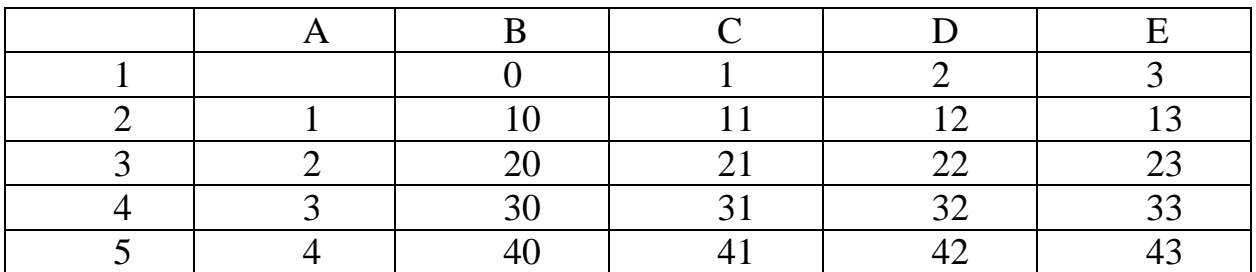

Какая формула была записана в ячейке В2?

## **Задание 4** «**Вычисления»**

Напишите программу для решения примера. Предусмотрите проверку деления на ноль. Все необходимые переменные пользователь вводит через консоль. Запись |пример| означает «взять по модулю», т.е. если значение получится отрицательным, необходимо сменить знак с минуса на плюс.

 $|(a2/b2 + c2*a2)/(a+b+c*(k-a/b3)) + c + (k/b - k/a)*c|$ 

## **Формат входных данных**

На вход программе подаются произвольные значения a,b,c,k в диапазоне от 1 до 50.

# **Формат выходных данных**

На выходе в консоль должен выводится результат вычисления по формуле

# **Задание 5 «Особое сравнение»**

В свободно от занятий время Василий решает задачки для подготовки к сдаче итогового экзамена по Информатике. Одна из задач заключается в том, что нужно сравнивать два числа *особым* образом. Число считается большим в *особом смысле*, если у него больше сумма цифр в десятичной записи. Таким образом, для двух чисел большим в *особом сравнении* считается число с большей суммой цифр.

Напишите программу, которая сравнивает два числа *особым* образом и выводит наибольшее.

# **Формат входных данных**

На вход программе подается два числа *k* и *n* (0 < *k*, *n* < 10<sup>18</sup>).

# **Формат выходных данных**

Выходной файл должен содержать большее в *особом* смысле число. Если оба числа имеют одинаковую сумму цифр, то выведите число, которое больше в *обычном* смысле.

# **Примеры**

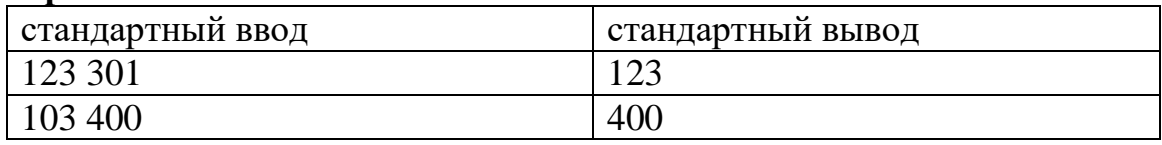

# **Задание 6 «Списки»**

Дан произвольный список, содержащий только числа **[10,4,56,8,3,1007]**

- 1. Выведите результат сложения всех чисел больше 10.
- 2. Выведите результат сложения всех чисел от 1 до 10.
- 3. Выведите результат умножения всех чисел меньше 10.
- 4. Выведите результат умножения всех чисел меньше 10.

#### **ЗАДАНИЯ ЗАКЛЮЧИТЕЛЬНОГО ЭТАПА ОЛИМПИАДЫ «Я – БАКАЛАВР» ДОНСКОГО ГОСУДАРСТВЕННОГО ТЕХНИЧЕСКОГО УНИВЕРСИТЕТА ДЛЯ ОБУЧАЮЩИХСЯ 8-11 КЛАССОВ 2022/2023 учебный год**

### **ИНФОРМАТИКА**

## **КЛАСС 10**

### **Задание 1. «Моделирование»**

Черно-белое растровое изображение кодируется построчно, начиная с левого верхнего угла и заканчивая в правом нижнем углу. При кодировании 1 обозначает черный цвет, а 0 – белый. Результат представьте в шестнадцатеричной системе счисления.

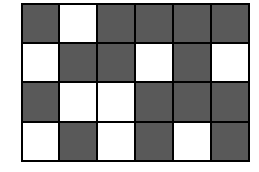

## **Задание 2. «Скорость передачи»**

Документ (без упаковки) можно передать по каналу связи с одного компьютера на другой за 1 минуту и 30 секунд. Если предварительно упаковать документ архиватором, передать упакованный документ, а потом распаковать на компьютере получателя, то общее время передачи (включая упаковку и распаковку) составит 40 секунд. При этом на упаковку и распаковку данных всего ушло 13 секунд.

Размер исходного документа 50 Мбайт. Чему равен размер упакованного документа (в Мбайт)?

## **Задание 3. «Сетевые адреса»**

В терминологии сетей TCP/IP маской сети называется двоичное число, определяющее, какая часть IP-адреса узла сети относится к адресу сети, а какая – к адресу самого узла в этой сети. При этом в маске сначала (в старших разрядах) стоят единицы, а затем с некоторого места – нули. Обычно маска записывается по тем же правилам, что и IP-адрес, – в виде четырёх байтов, причём каждый байт записывается в виде десятичного числа. Адрес сети получается в результате применения поразрядной конъюнкции к заданному IP-адресу узла и маске. Например, если IP-адрес узла равен 131.32.255.131, а маска равна 255.255.240.0, то адрес сети равен 131.32.240.0.

По заданным IP-адресу узла и маске определите адрес сети: IP-адрес: 126.104.179.70 Маска: 255.255.254.0

# **Задание 4. «Электронные таблицы»**

С помощью электронных таблиц вычислите целую часть выражения

$$
\sqrt{5+15\cdot\sin(4,12\pi)}\cdot 458
$$

В ответе представьте вид введенного выражения из строки формул и только целую часть результата.

## **Задание 5. «Особое сравнение»**

Будем считать, что число считается большим в *особом смысле*, если у него больше сумма цифр в десятичной записи. Таким образом, для двух чисел большим в *особом сравнении* считается число с большей суммой цифр.

Напишите программу, которая упорядочивает по возрастанию 4 числа, сравнивая их в *особом смысле*.

## **Формат входных данных**

На вход программе подается четыре числа *a*, *b*, *c*, *d* (0 ≤ *a*, *b*, *c*, *d* ≤ 10<sup>18</sup>).

## **Формат выходных данных**

Выходной файл должен содержать упорядоченные по возрастанию в *особом* смысле числа. Если два числа имеют одинаковую сумму цифр, то они упорядочиваются, в *обычном* смысле.

# **Примеры**

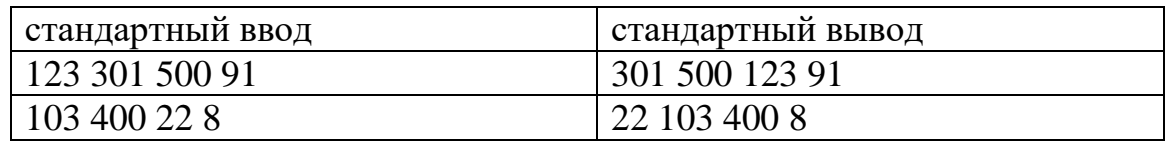

## **Задание 6. «Количество товара»**

Кладовщик Дмитрий весь последний месяц занимался только тем, что принимал и выдавал один из 6 видов товара: A, B, C, D, E, F. Теперь он хочет понять: какое количество каждого товара осталось на складе?

## **Входные данные**

На вход программы подается число N – количество обращений к Василию. Затем в каждой новой строке идет код товара (A-F) и целое число x – количество этого товара: если  $x > 0$ , значит товар поступает на склад, если x < 0, значит товар выдается со склада.

# **Выходные данные**

В результате выполнения Ваша программа должна вывести 6 целых чисел – количество товаров вида A, B, C, D, E и F на складе соответственно, если в начале месяца склад был пуст.

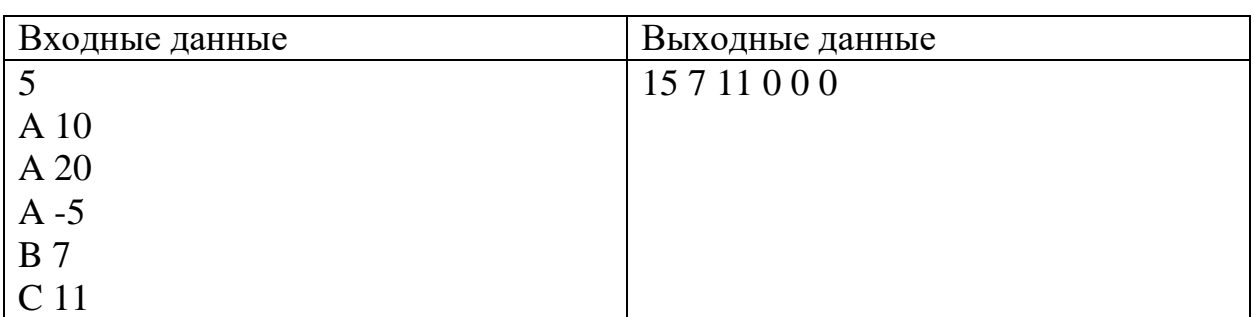

*Примечание*: *Постарайтесь решить задачу наиболее эффективно по отношению к количеству выполняемых операций и затрачиваемой памяти.*

# **Задание 7. «Операции со строками»**

Пусть дана строка «**Я участник олимпиады «Я-бакалавр» 2022**»

1. На основе данной строки сформируйте новую, содержащую только цифры. Выведите новую строку.

2. На основе данной строки сформируйте новую, содержащую только буквы. Выведите новую строку.

3. На основе данной строки сформируйте новую, содержащую только буквы «л». Выведите новую строку.

4. На основе данной строки сформируйте две новые. Первая строка содержит только цифры, вторая — только буквы. Выведите новые строки построчно

#### **ЗАДАНИЯ ЗАКЛЮЧИТЕЛЬНОГО ЭТАПА ОЛИМПИАДЫ «Я – БАКАЛАВР» ДОНСКОГО ГОСУДАРСТВЕННОГО ТЕХНИЧЕСКОГО УНИВЕРСИТЕТА ДЛЯ ОБУЧАЮЩИХСЯ 8-11 КЛАССОВ 2022/2023 учебный год**

### **ИНФОРМАТИКА**

# **КЛАСС 11**

## **Задание 1 «Моделирование»**

В сообщении встречается 50 букв А, 30 букв Б, 20 букв В и 5 букв Г. При его передаче использован неравномерный двоичный префиксный код, который позволил получить минимальную длину закодированного сообщения. Какова она в битах?

В этой задаче нет изначально заданных кодов, но зато учитывается частота встречаемости букв. Термин «префиксный» означает, что речь идет о прямом условии Фано. Спрашивается общая длина в битах получаемого сообщения, закодированного с использованием полученных кодов Фано.

## **Задание 2 «Скорость передачи»**

Документ объёмом 40 Мбайт можно передать с одного компьютера на другой двумя способами.

А) Сжать архиватором, передать архив по каналу связи, распаковать.

Б) Передать по каналу связи без использования архиватора.

Какой способ быстрее и насколько, если:

·– средняя скорость передачи данных по каналу связи составляет 223 бит в секунду;

 $\cdot$ – объём сжатого архиватором документа равен 30% исходного;

 $\cdot$  – время, требуемое на сжатие документа, – 10 секунд; на распаковку — 1 секунда?

В ответе напишите букву А, если быстрее способ А, или Б, если быстрее способ Б. Сразу после буквы напишите количество секунд, на сколько этот способ быстрее другого, без указания размерности.

## **Задание 3 «Сетевые адреса»**

В терминологии сетей TCP/IP маской сети называется двоичное число, определяющее, какая часть IP-адреса узла сети относится к адресу сети, а какая – к адресу самого узла в этой сети. Обычно маска записывается по тем же правилам, что и IP-адрес, – в виде четырёх байтов, причём каждый байт записывается в виде десятичного числа. При этом в маске сначала (в старших разрядах) стоят единицы, а затем с некоторого разряда – нули. Адрес сети получается в результате применения поразрядной конъюнкции к заданному IP-адресу узла и маске. Например, если IP-адрес узла равен 231.32.255.131, а маска равна 255.255.240.0, то адрес сети равен 231.32.240.0.

Для узла с IP-адресом 111.81.208.27 адрес сети равен 111.81.192.0. Чему равно наименьшее возможное значение третьего слева байта маски? Ответ запишите в виде десятичного числа.

# **Задание 4 «Электронные таблицы»**

С помощью электронных таблиц вычислите целую часть выражения  $\sqrt{5+15\cdot\sin(4,12\pi)}$  · 458

В ответе запишите только целую часть результата.

## **Задание 5 «Особое сравнение»**

Будем считать, что число считается большим в *особом смысле*, если у него больше сумма цифр в десятичной записи. Таким образом, для двух чисел большим в *особом сравнении* считается число с большей суммой цифр.

Напишите программу, которая упорядочивает по возрастанию 4 числа, сравнивая их в *особом смысле*.

## **Формат входных данных**

На вход программе подается четыре числа *a*, *b*, *c*, *d* ( $0 \le a$ , *b*, *c*,  $d \le 10^{18}$ ).

## **Формат выходных данных**

Выходной файл должен содержать упорядоченные по возрастанию в *особом* смысле числа. Если два числа имеют одинаковую сумму цифр, то они упорядочиваются, в *обычном* смысле.

## **Примеры**

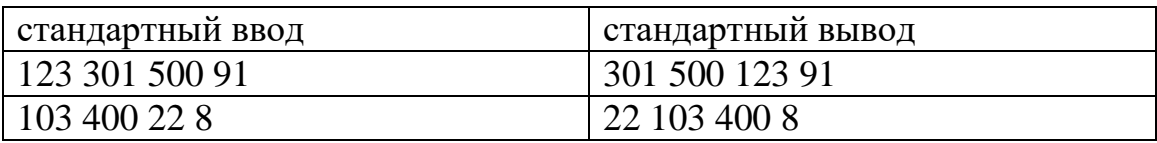

# **Задание 6 «Количество товара»**

Кладовщик Василий весь последний месяц занимался только тем, что принимал и выдавал один из 6 видов товара: A, B, C, D, E, F. Теперь он хочет понять: какое количество каждого товара осталось на складе?

# **Входные данные**

На вход программы подается число N – количество обращений к Василию. Затем в каждой новой строке идет код товара (A-F) и целое число x – количество этого товара: если  $x > 0$ , значит товар поступает на склад, если x < 0, значит товар выдается со склада.

# **Выходные данные**

В результате выполнения Ваша программа должна вывести 6 целых чисел – количество товаров вида A, B, C, D, E и F на складе соответственно, если в начале месяца склад был пуст.

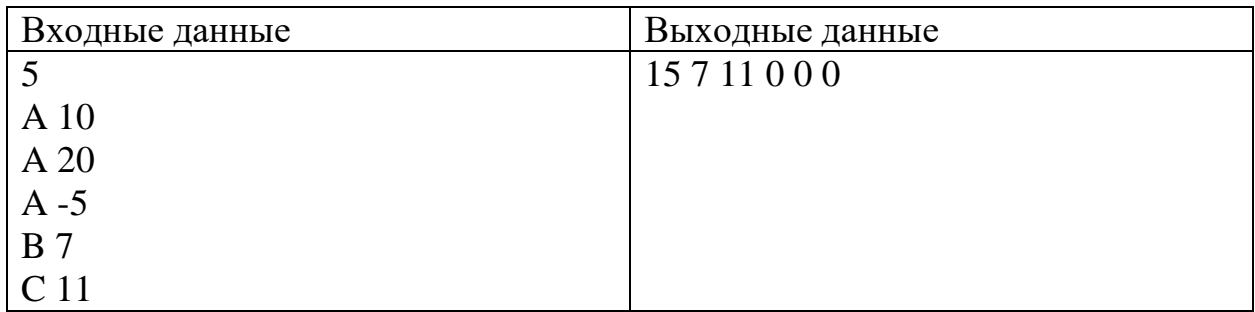

*Примечание*: *Постарайтесь решить задачу наиболее эффективно по отношению к количеству выполняемых операций и затрачиваемой памяти.*

# **Задание 7 «Операции со строками»**

Пусть дана строка «**Я участник олимпиады Я-бакалавр 2022**»

1. На основе данной строки сформируйте новую, содержащую только цифры. Выведите новую строку.

2. На основе данной строки сформируйте новую, содержащую только буквы. Выведите новую строку.

3. На основе данной строки сформируйте новую, содержащую только буквы «л». Выведите новую строку.

4. На основе данной строки сформируйте две новые. Первая строка содержит только цифры, вторая — только буквы. Выведите новые строки построчно